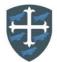

## Year 3 Computing Curriculum Map

| Autumn 1                                          | Autumn 2                                                          | Spring 1                                                            | Spring 2                                                | Summer 1                                                     | Summer 2                                                   |
|---------------------------------------------------|-------------------------------------------------------------------|---------------------------------------------------------------------|---------------------------------------------------------|--------------------------------------------------------------|------------------------------------------------------------|
| Computing Systems                                 | Creating Media –                                                  | Programming A -                                                     | Data and                                                | Creating media –                                             | Programming B -                                            |
| and Networks –<br>Connecting                      | stop frame                                                        | Sequencing sounds                                                   | information –                                           | Desktop publishing                                           | Events and actions                                         |
| computers                                         | animation                                                         |                                                                     | Branching                                               |                                                              | in programs                                                |
| Lesson 1: To explain                              | Lesson 1: To explain                                              | Lesson 1: To explore a                                              | databases<br>Lesson 1: I can                            | Lesson 1: To                                                 | Lesson 1: To explain                                       |
| how digital devices                               | that animation is a                                               | new programming                                                     | create questions                                        | recognise how text                                           | how a sprite moves                                         |
| function.                                         | sequence of drawings or                                           | environment                                                         | with yes/no                                             | and images convey                                            | in an existing project                                     |
|                                                   | photographs                                                       | I can explain that                                                  | answers                                                 | information                                                  | I can choose which                                         |
| I can explain that                                | T                                                                 | objects in Scratch have                                             | I can create two                                        | • I can explain the                                          | keys to use for actions                                    |
| digital devices accept<br>inputs                  | <ul> <li>I can draw a sequence<br/>of pictures</li> </ul>         | <ul><li>attributes (linked to)</li><li>I can identify the</li></ul> | groups of objects                                       | difference between                                           | and explain my<br>choices                                  |
| I can explain that                                | <ul> <li>I can create an</li> </ul>                               | objects in a Scratch                                                | separated by one<br>attribute                           | <ul><li>text and images</li><li>I can identify the</li></ul> | <ul> <li>I can explain the</li> </ul>                      |
| digital devices                                   | effective flip book—                                              | project (sprites,                                                   | I can investigate                                       | advantages and                                               | relationship between                                       |
| produce outputs                                   | style animation                                                   | backdrops)                                                          | questions with                                          | disadvantages of                                             | an event and an                                            |
| • I can follow a process                          | I can explain how an animation/flip book                          | I can recognise that<br>commands in Scratch                         | yes/no answers                                          | using text and images                                        | <ul><li>action</li><li>I can identify a way to</li></ul>   |
|                                                   | works                                                             | are represented as                                                  | <ul> <li>I can make up a<br/>yes/no question</li> </ul> | • I can recognise that text and images can                   | improve a program                                          |
|                                                   |                                                                   | blocks                                                              | about a collection                                      | communicate                                                  |                                                            |
|                                                   |                                                                   |                                                                     | of objects                                              | messages clearly                                             |                                                            |
| Lesson 2: To identify                             | Lesson 2: To relate                                               | Lesson 2: To identify                                               | Lesson 2: To                                            | Lesson 2: To                                                 | Lesson 2: To create                                        |
| input and output devices.                         | animated movement                                                 | that commands have                                                  | identify the                                            | recognise that text                                          | a program to move a                                        |
|                                                   | with a sequence of                                                | <ul> <li>an outcome</li> <li>I can choose a word</li> </ul>         | attributes needed<br>to collect data                    | and layout can be<br>edited                                  | sprite in four<br>directions                               |
| I can classify input                              | <ul> <li>images</li> <li>I can create an</li> </ul>               | which describes an on-                                              | about an object                                         | I can change font                                            | <ul> <li>I can choose a</li> </ul>                         |
| and output devices                                | effective stop-frame                                              | screen action for my                                                | <ul> <li>I can arrange</li> </ul>                       | style, size, and                                             | character for my                                           |
| I can design a digital                            | animation                                                         | plan                                                                | objects into a tree                                     | colours for a given                                          | project                                                    |
| <ul><li>device</li><li>I can describe a</li></ul> | I can explain why                                                 | • I can create a program following a design                         | structure                                               | <ul><li>purpose</li><li>I can edit text</li></ul>            | <ul> <li>I can choose a<br/>suitable size for a</li> </ul> |
| simple process                                    | little changes are                                                | <ul> <li>I can identify that each</li> </ul>                        | <ul> <li>I can create a<br/>group of objects</li> </ul> | <ul> <li>I can explain that text</li> </ul>                  | character in a maze                                        |
|                                                   | needed for each                                                   | sprite is controlled by                                             | within an existing                                      | can be changed to                                            | <ul> <li>I can program</li> </ul>                          |
|                                                   | <ul><li>frame</li><li>I can predict what an</li></ul>             | the commands I choose                                               | group                                                   | communicate more                                             | movement                                                   |
|                                                   | <ul> <li>I can predict what an<br/>animation will look</li> </ul> |                                                                     | <ul> <li>I can select an</li> </ul>                     | clearly                                                      |                                                            |
|                                                   | like                                                              |                                                                     | attribute to<br>separate objects                        |                                                              |                                                            |
|                                                   |                                                                   |                                                                     | into groups                                             |                                                              |                                                            |

| <ul> <li>Lesson 3: To recognise<br/>how digital devices can<br/>change the way we<br/>work.</li> <li>I can explain how I<br/>use digital devices for<br/>different activities</li> <li>I can recognise<br/>similarities between<br/>using digital devices<br/>and non-digital tools</li> <li>I can suggest<br/>differences between<br/>using digital devices<br/>and non-digital tools</li> </ul> | <ul> <li>Lesson 3: To plan an animation</li> <li>I can break down a story into settings, characters and events</li> <li>I can create a storyboard</li> <li>I can describe an animation that is achievable on screen</li> </ul> | <ul> <li>Lesson 3: To explain that a program has a start</li> <li>I can create a sequence of connected commands</li> <li>I can explain that the objects in my project will respond exactly to the code</li> <li>I can start a program in different ways</li> </ul> | <ul> <li>Lesson 3: To<br/>create a branching<br/>database</li> <li>I can group objects<br/>using my own<br/>yes/no questions</li> <li>I can select objects<br/>to arrange in a<br/>branching database</li> <li>I can test my<br/>branching database<br/>to see if it works</li> </ul>                                                            | <ul> <li>Lesson 3: To choose<br/>appropriate page<br/>settings</li> <li>I can create a<br/>template for a<br/>particular purpose</li> <li>I can define the term<br/>'page orientation'</li> <li>I can recognise<br/>placeholders and say<br/>why they are<br/>important</li> </ul>                      | <ul> <li>Lesson 3: To adapt a program to a new context</li> <li>I can choose blocks to set up my program</li> <li>I can consider the real world when making design choices</li> <li>I can use a programming extension</li> </ul>                                                                                                  |
|----------------------------------------------------------------------------------------------------|----------------------------------------------------------------------------------------------------|----------------------------------------------------------------------------------------------------|----------------------------------------------------------------------------------------------------|----------------------------------------------------------------------------------------------------|----------------------------------------------------------------------------------------------------|
| <ul> <li>I can recognise<br/>different connections</li> <li>I can explain how</li> </ul>                                                                                                    | Lesson 4: To identify<br>the need to work<br>consistently and<br>carefully<br>ality of my animation I can<br>frames to check my work<br>ng to help me make small<br>nes                                                        | <ul> <li>Lesson 4: To<br/>recognise that a<br/>sequence of<br/>commands can have<br/>an order</li> <li>I can combine sound<br/>commands</li> <li>I can explain what a<br/>sequence is</li> <li>I can order notes into a<br/>sequence</li> </ul>                    | Lesson 4: To<br>explain why it is<br>helpful for a<br>database to be<br>well structured<br>• I can compare two<br>branching database<br>structures<br>• I can create yes/no<br>questions using<br>given attributes<br>• I can explain that<br>questions need to<br>be ordered<br>carefully to split<br>objects into<br>similarly sized<br>groups | <ul> <li>Lesson 4: To add<br/>content to a desktop<br/>publishing<br/>publication</li> <li>I can choose the best<br/>locations for my<br/>content</li> <li>I can make changes<br/>to content after I've<br/>added it</li> <li>I can paste text and<br/>images to create a<br/>magazine cover</li> </ul> | <ul> <li>Lesson 4: To<br/>develop my program<br/>by adding features</li> <li>I can build more<br/>sequences of<br/>commands to make<br/>my design work</li> <li>I can choose suitable<br/>keys to turn on<br/>additional features</li> <li>I can identify<br/>additional features<br/>(from a given set of<br/>blocks)</li> </ul> |
| Lesson 5: To explore<br>how digital devices can<br>be connected.                                                                                                    | Lesson 5: To review<br>and improve an<br>animation                                                                                                    | <ul> <li>Lesson 5: To change<br/>the appearance of my<br/>project</li> <li>I can build a sequence<br/>of commands</li> </ul>                                                                                                    | Lesson 5: To plan<br>the structure of a<br>branching<br>databases                                                                                                    | Lesson 5: To<br>consider how<br>different layouts can<br>suit different<br>purposes                                                                                                    | <ul> <li>Lesson 5: To</li> <li>identify and fix bugs</li> <li>in a program</li> <li>I can match a piece of code to an outcome</li> </ul>                                                                                                    |

| <ul> <li>I can recognise that a computer network is made up of a number of devices</li> <li>I can demonstrate how information can be passed between devices</li> <li>I can explain the role of a switch, server, and wireless access point in a network</li> </ul> | <ul> <li>I can evaluate<br/>another learners<br/>animation</li> <li>I can explain<br/>ways to make my<br/>animation better</li> <li>I can improve my<br/>animation based<br/>on feedback</li> </ul> | <ul> <li>I can decide the actions<br/>for each sprite in a<br/>program</li> <li>I can make design<br/>choices for my artwork</li> </ul>                                                                      | <ul> <li>I can create a physical version of a branching database</li> <li>I can create questions that will enable objects to be uniquely identified</li> <li>I can independently create questions to use in a branching database</li> </ul> | <ul> <li>I can choose a suitable layout for a given purpose</li> <li>I can identify different layouts</li> <li>I can match a layout to a purpose</li> </ul>                                                                                                    | against a given design                                                                                                    |
|----------------------------------------------------------------------------------------------------|----------------------------------------------------------------------------------------------------|----------------------------------------------------------------------------------------------------|----------------------------------------------------------------------------------------------------|----------------------------------------------------------------------------------------------------|----------------------------------------------------------------------------------------------------|
| Lesson 6: To recognise<br>the physical                                                                                                    | Lesson 6: To evaluate<br>the impact of adding                                                                                                    | Lesson 6: To create a<br>project from a task                                                                                                    | Lesson 6: To<br>independently                                                                                                    | Lesson 6: To<br>consider the benefits                                                                                                    | Lesson 6: To design<br>and create a maze-                                                                                            |
| components of a                                                                                                    | other media to an                                                                                                    | description                                                                                                    | create an                                                                                                    | of desktop                                                                                                    | based challenge                                                                                                    |
| <ul> <li>I can identify how devices in a network are connected together</li> <li>I can identify networked devices around me</li> <li>I can identify the benefits of computer networks</li> </ul>                                                                   | <ul> <li>animation <ul> <li>I can add other media to my animation</li> <li>I can evaluate my final film</li> <li>I can explain why I added other media to my animation</li> </ul> </li> </ul>       | <ul> <li>I can identify and<br/>name the objects I<br/>will need for a<br/>project</li> <li>I can implement my<br/>algorithm as code</li> <li>I can relate a task<br/>description to a<br/>design</li> </ul> | <ul> <li>identification tool</li> <li>I can create a branching database that reflects my plan</li> <li>I can suggest realworld uses for branching databases</li> <li>I can work with a partner to test my identification tool</li> </ul>    | <ul> <li><b>publishing</b></li> <li>I can compare work<br/>made on desktop<br/>publishing to work<br/>created by hand</li> <li>I can identify the uses<br/>of desktop publishing<br/>in the real world</li> <li>I can say why desktop<br/>publishing might be<br/>helpful</li> </ul> | <ul> <li>I can evaluate my project</li> <li>I can implement my design</li> <li>I can make design choices and justify them</li> </ul> |